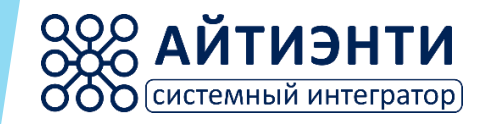

## **Программное обеспечение для информационных киосков**

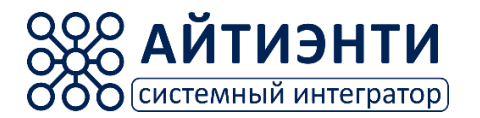

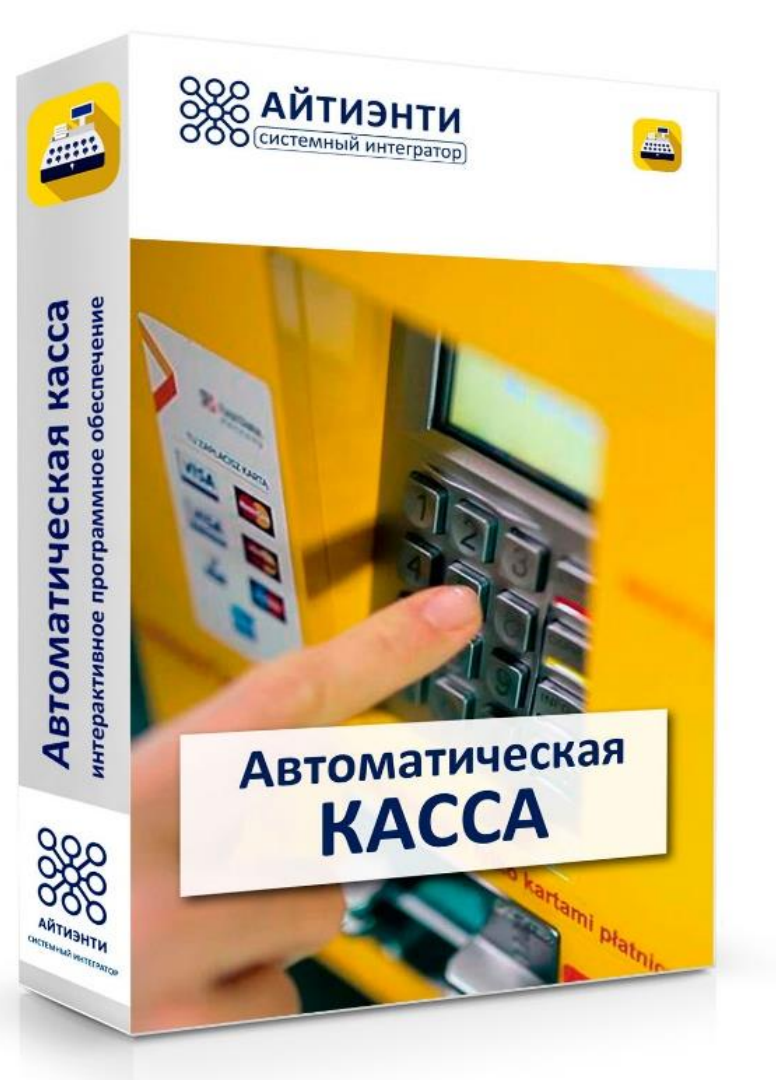

Система "Автоматическая касса" предназначена для организации приёма оплаты за товары и услуги без непосредственного участия кассира.

Программное обеспечение терминала предлагает пользователю удобный и понятный интерфейс для выбора товара и оплаты покупок, а кроме того позволяет отображать дополнительные рекламные и информационные материалы.

Система автоматической кассы позволяет ускорить процесс обслуживания покупателей, исключить человеческие ошибки обычных кассиров и повысить представительский уровень компании.

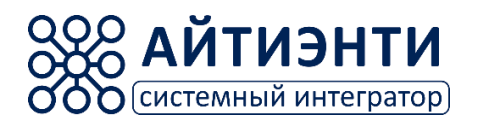

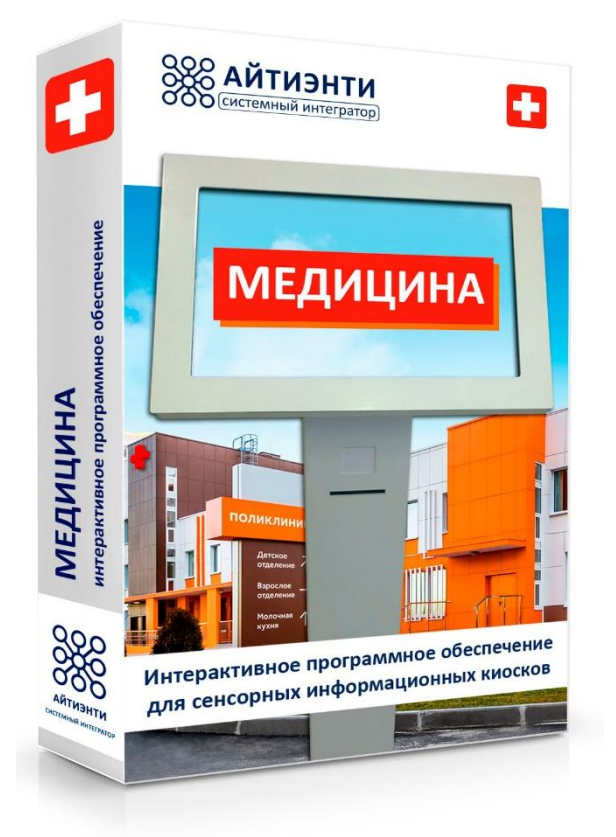

Программное обеспечение предназначено для отображения текстовой и графической информации на информационном киоске в защищённой графической оболочке.

Позволяет закрыть доступ к операционной системе для пользователей и создавать интерактивный контент на экране сенсорного терминала.

- загрузка мультимедийных данных в систему (фотографий, видео и т.д.); и редактирование;- редактирование меню и интерфейса;
- создание 2D планов помещения;
- составление расписаний (занятий, работы сотрудников и т.д.);
- составление учебного плана.

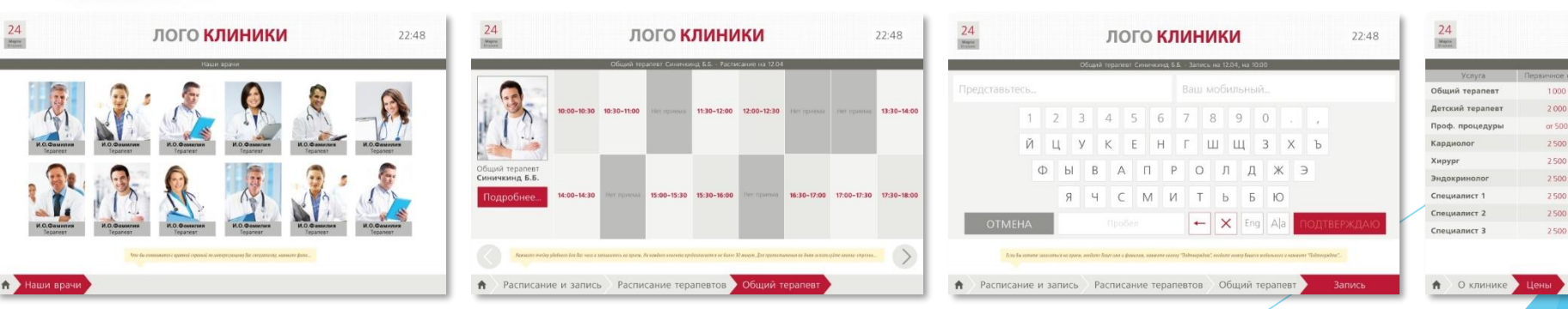

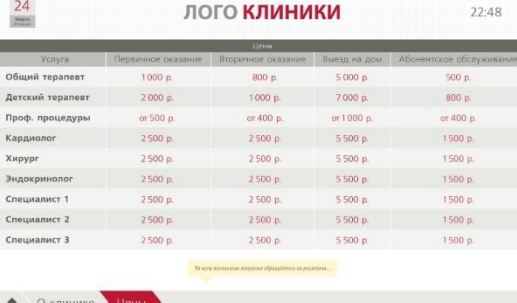

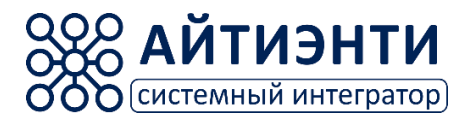

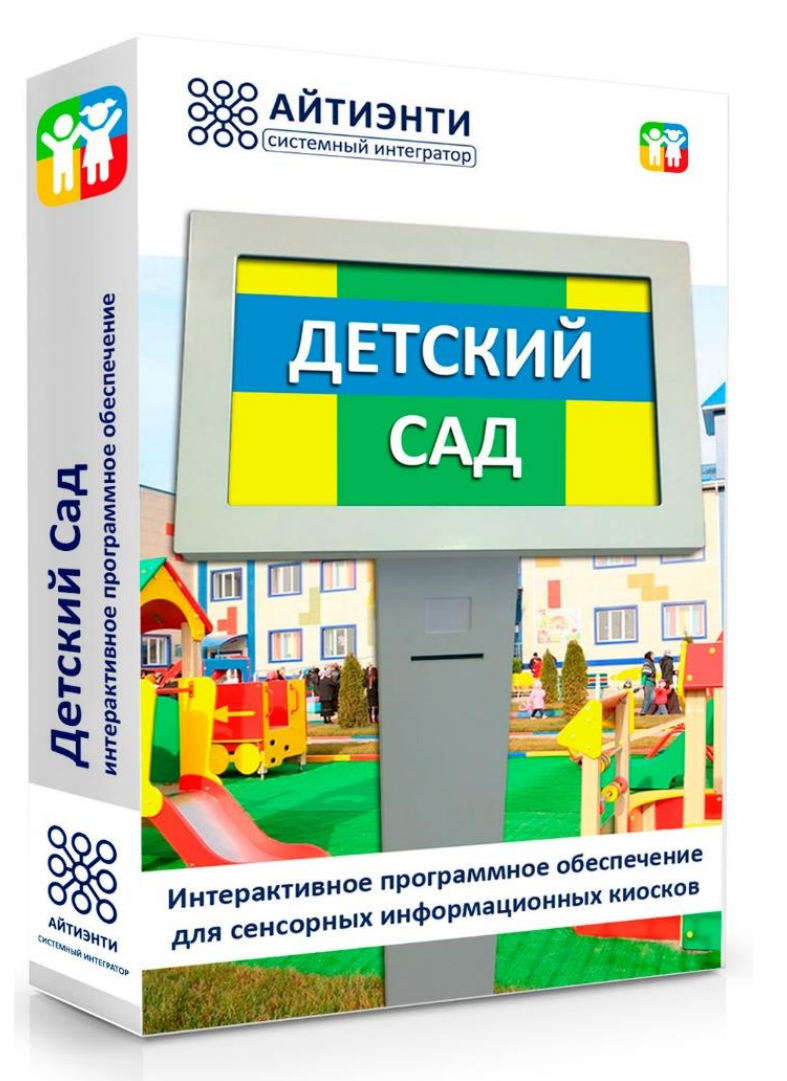

Программный продукт предназначен для установки на сенсорный киоск в дошкольном учебном заведении.

Позволяет организовать информирование родителей об актуальной информации, предполагает возможность импорта меню столовой.

- План здания с возможностью проложить путь к требуемому кабинету.
- Коллектив. Фото, биография, должность, кабинет, контактные данные.
- Меню в столовой с возможностью импорта из файла формата \*.csv
- Новостная лента. Размещение информации о предстоящих праздниках, концертах, собраниях.
- Мероприятия. Фото и видео отчеты. Текст.
- Кружки, секции.
- Правовые документы. Реквизиты, оплата.
- Подготовка к школе.

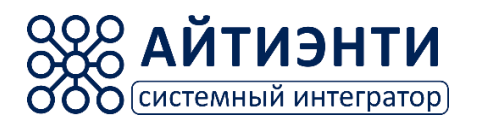

## **«Школа» программное обеспечение**

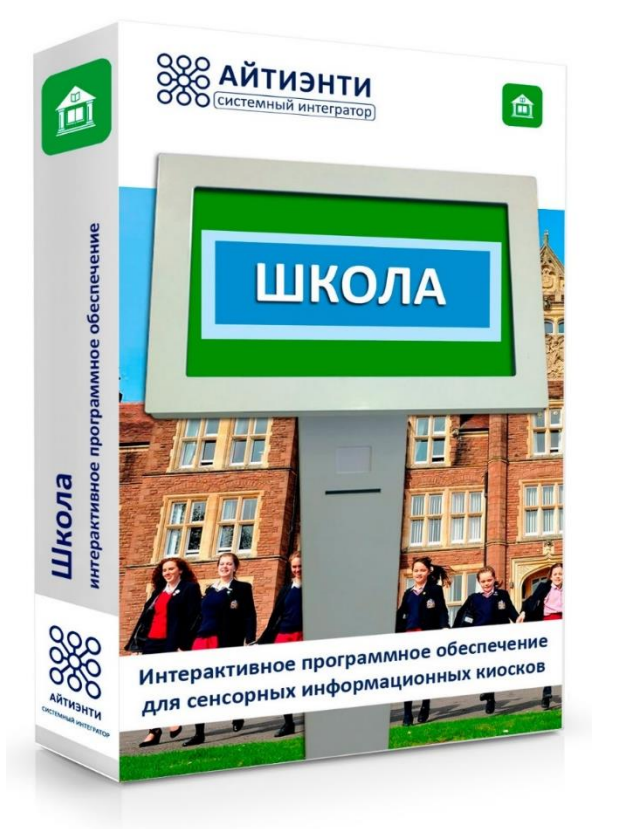

Программное обеспечение используется для отображения информации на информационном киоске и предназначено для использования в школах и других учебных заведениях.

Позволяет воспроизвести различный интерактивный контент на экране сенсорного терминала.

- загрузка мультимедийных данных в систему (фотографий, видео и т.д.); и редактирование;- редактирование меню и интерфейса;
- создание 2D планов помещения;
- составление расписаний (занятий, работы сотрудников и т.д.);
- составление учебного плана.

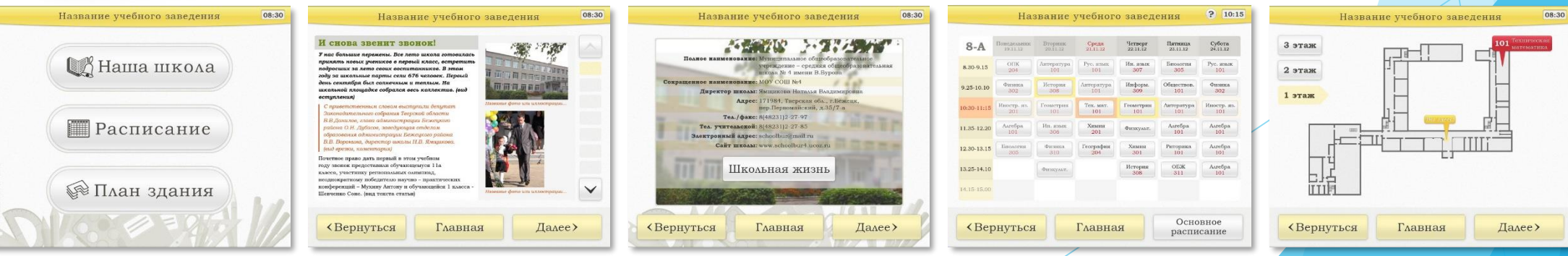

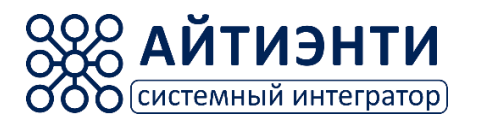

## **«ВУЗ» программное обеспечение**

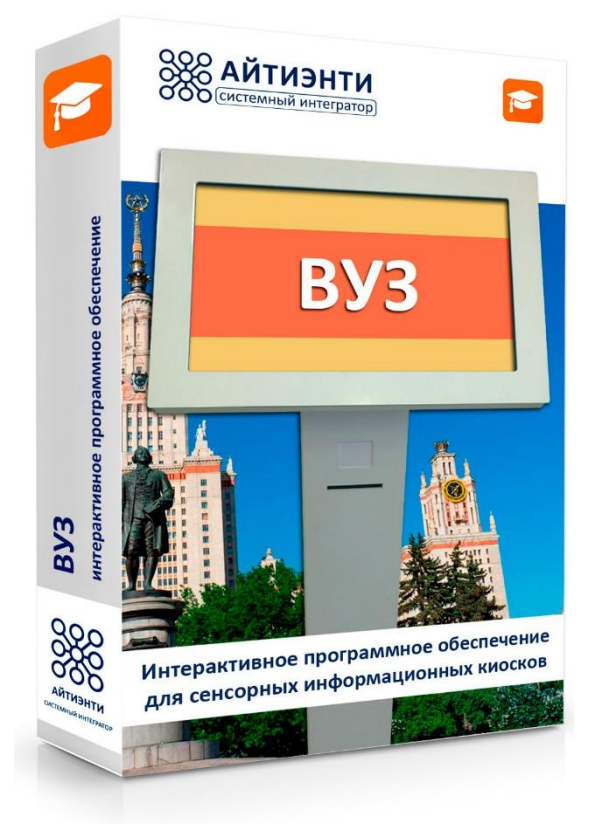

Программное обеспечение предназначено для отображения текстовой и графической информации на информационном киоске в защищённой графической оболочке. Предназначено для использования в высших учебных заведениях.

Позволяет закрыть доступ к операционной системе для пользователей и создавать интерактивный контент на экране сенсорного киоска.

- загрузка мультимедийных данных в систему (фотографий, видео и т.д.);
- и редактирование;- редактирование меню и интерфейса;
- создание 2D планов помещения;
- составление расписаний (занятий, работы сотрудников и т.д.);
- составление учебного плана.

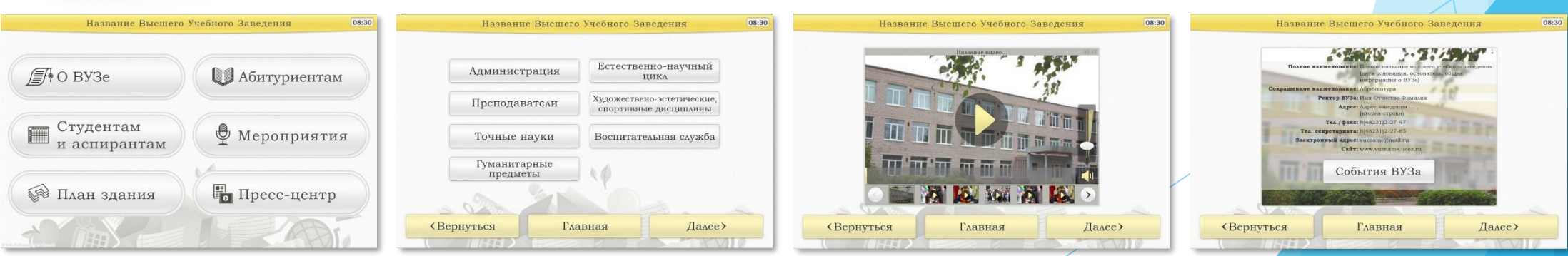

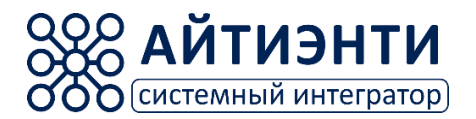

**ПО «Электронный консультант для муниципального образования»** 

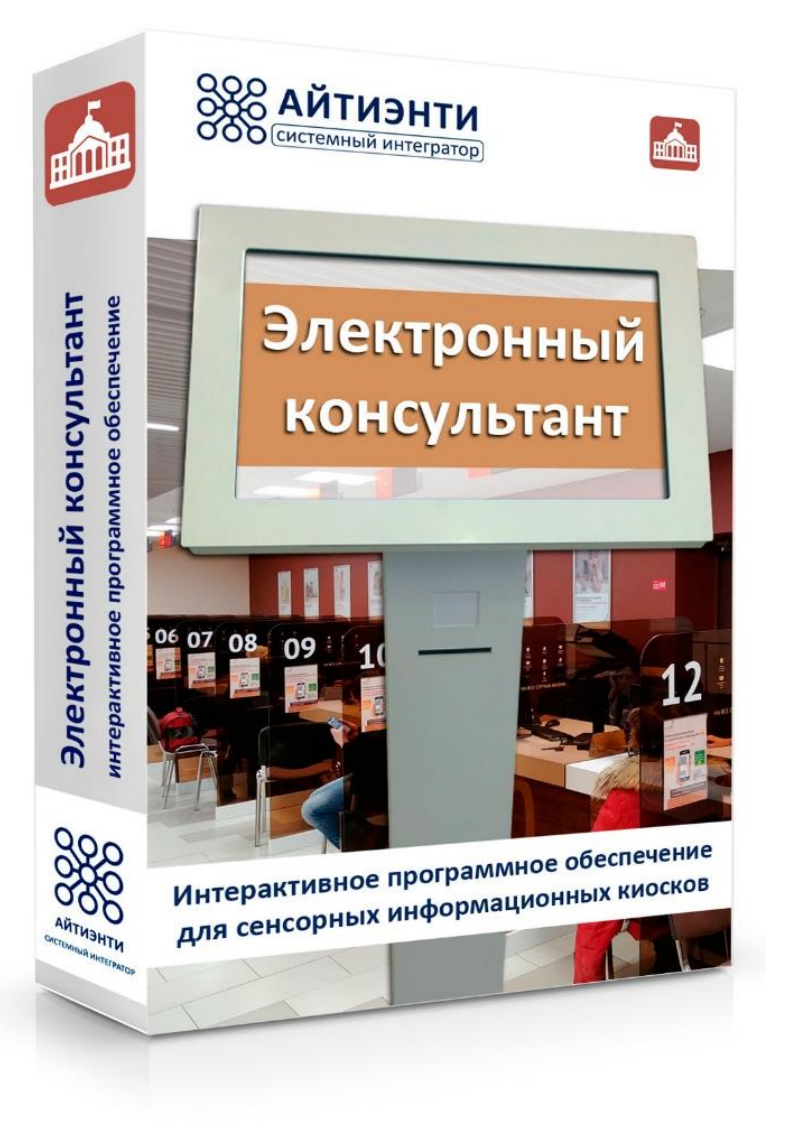

Программное обеспечение предназначено для отображения текстовой и графической информации на информационном киоске в защищённой графической оболочке.

Позволяет закрыть доступ к операционной системе для пользователей и создавать интерактивный контент на экране сенсорного терминала.

- загрузка мультимедийных данных в систему (фотографий, видео и т.д.); и редактирование;- редактирование меню и интерфейса;
- создание 2D планов помещения;
- составление расписаний (занятий, работы сотрудников и т.д.);
- составление учебного плана.

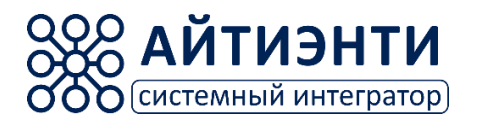

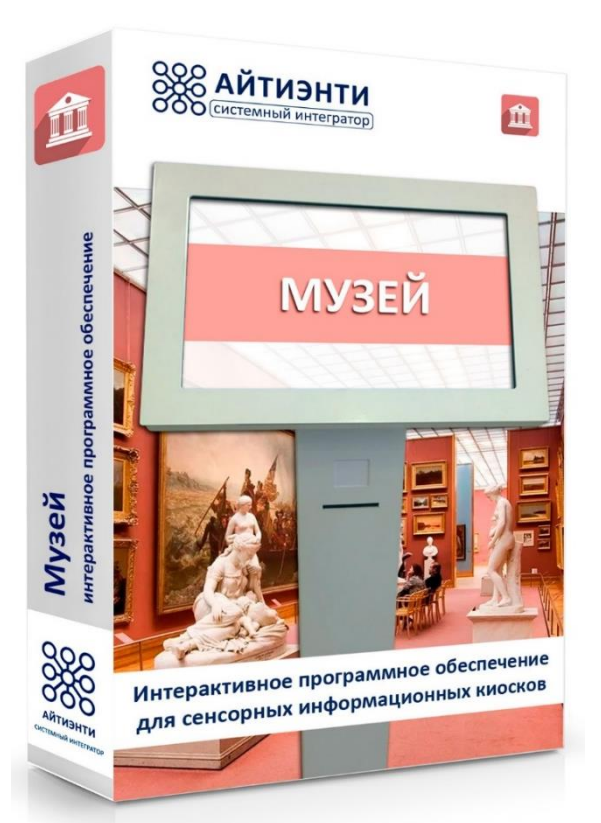

Данное программное обеспечение используется для отображения графической и текстовой информации в инфокиосках расположенных в музеях.

Позволяет закрыть доступ к операционной системе для пользователей и создавать любой интерактивный контент на экране сенсорного терминала.

- загрузка мультимедийных данных в систему (фотографий, видео и т.д.);
- и редактирование;- редактирование меню и интерфейса;
- создание 2D планов помещения;
- составление расписаний (занятий, работы сотрудников и т.д.).

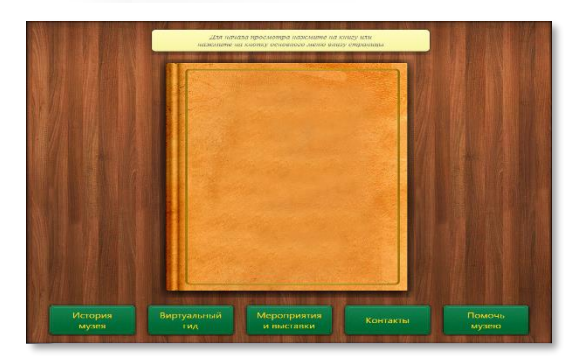

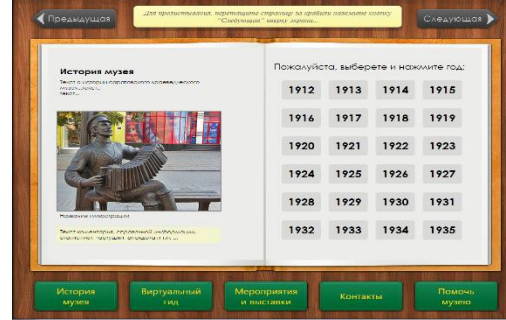

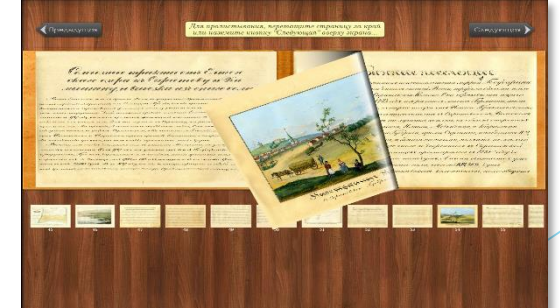

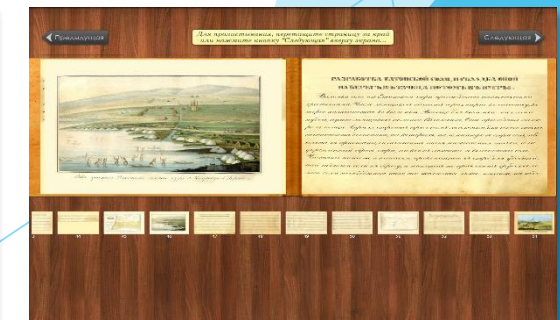

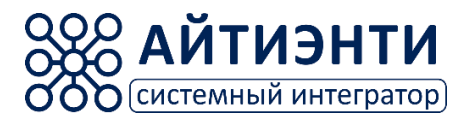

## **«Библиотека» программное обеспечение**

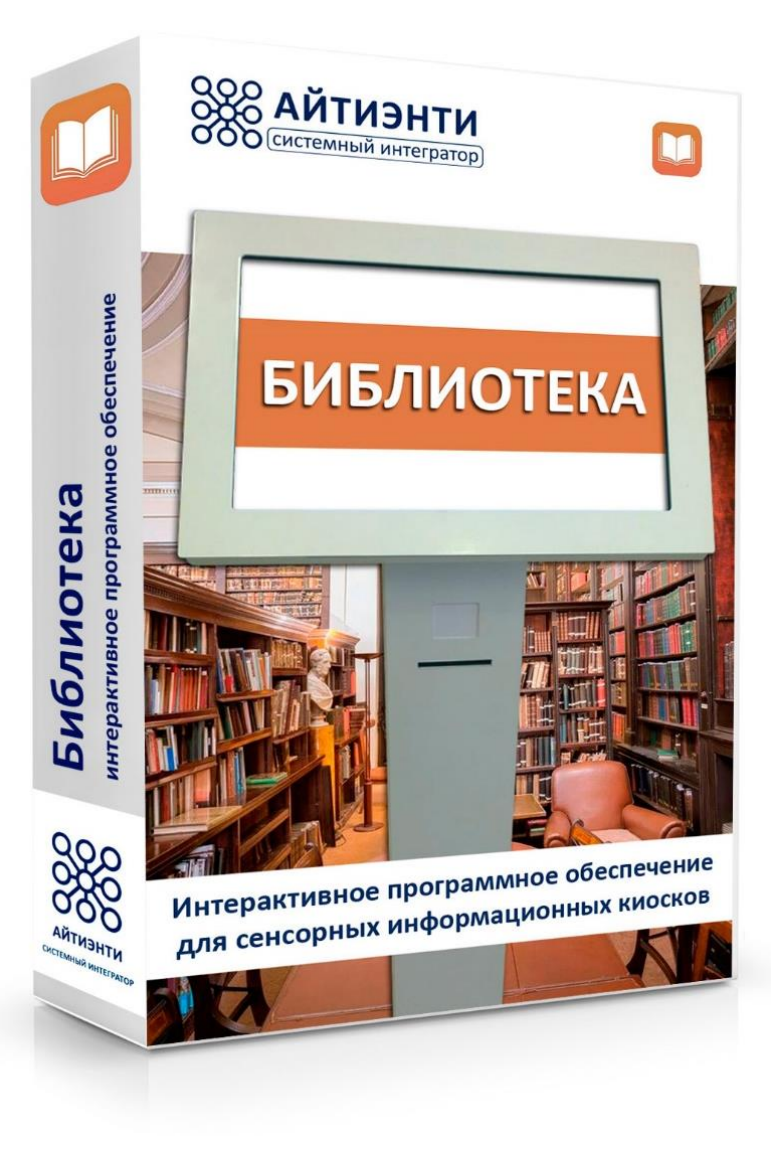

Программное обеспечение используется для отображения текстовой и графической информации на информационном киоске в защищённой графической оболочке и предназначено для использования в библиотеках.

Позволяет воспроизвести любой интерактивный контент на экране сенсорного терминала.

- загрузка мультимедийных данных в систему (фотографий, видео и т.д.); и редактирование;- редактирование меню и интерфейса;
- создание 2D планов помещения;
- составление расписаний (занятий, работы сотрудников и т.д.);
- составление учебного плана.

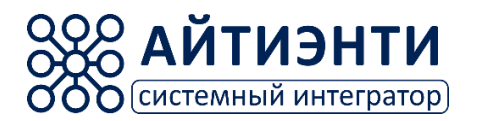

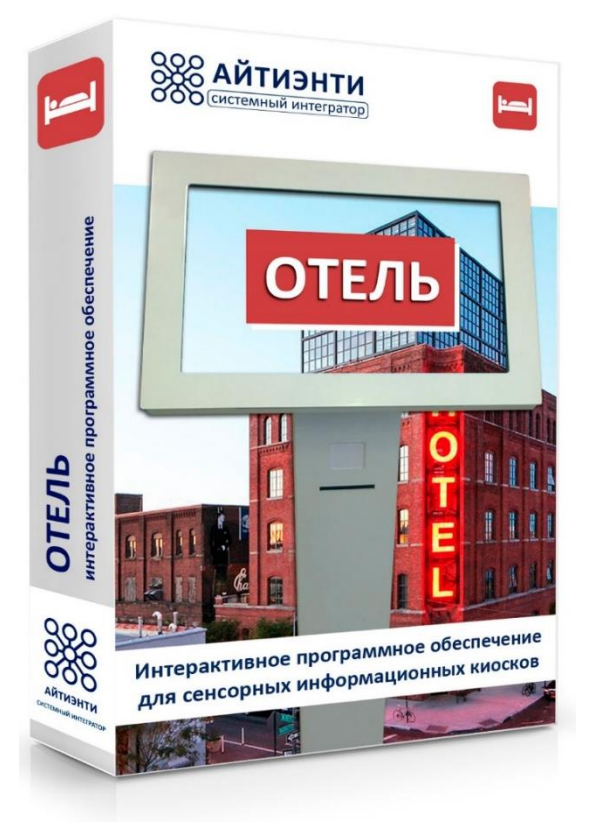

Программное обеспечение предназначено для отображения текстовой и графической информации на информационном киоске в защищённой графической оболочке.

Позволяет закрыть доступ к операционной системе для пользователей и создавать интерактивный контент на экране сенсорного терминала.

- загрузка мультимедийных данных в систему (фотографий, видео и т.д.); и редактирование;- редактирование меню и интерфейса;
- создание 2D планов помещения;
- составление расписаний (занятий, работы сотрудников и т.д.);
- составление учебного плана.

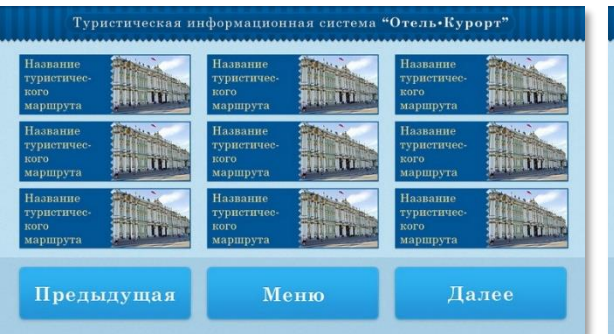

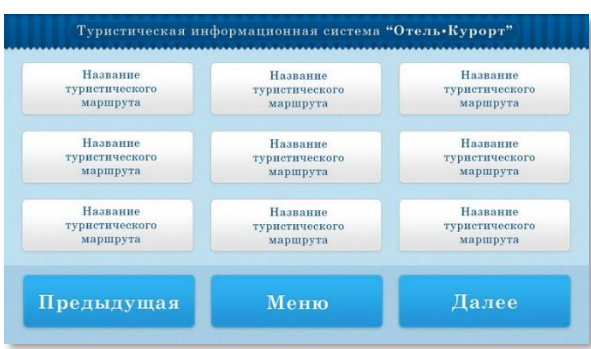

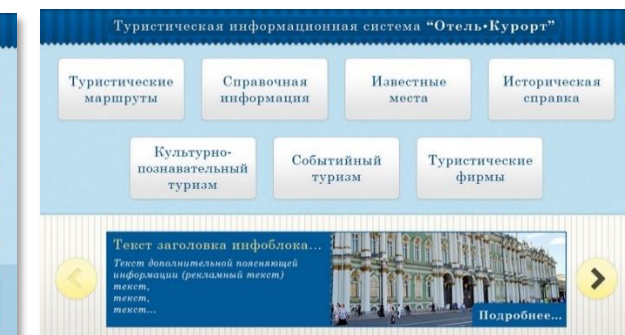

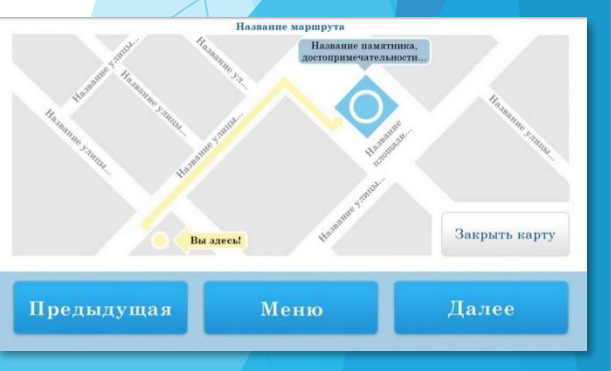

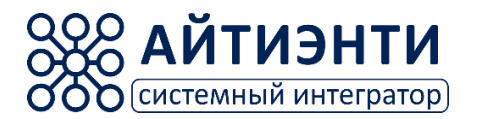

## **«Навигация по ТРК, ТРЦ, бизнес-центру» программное обеспечение**

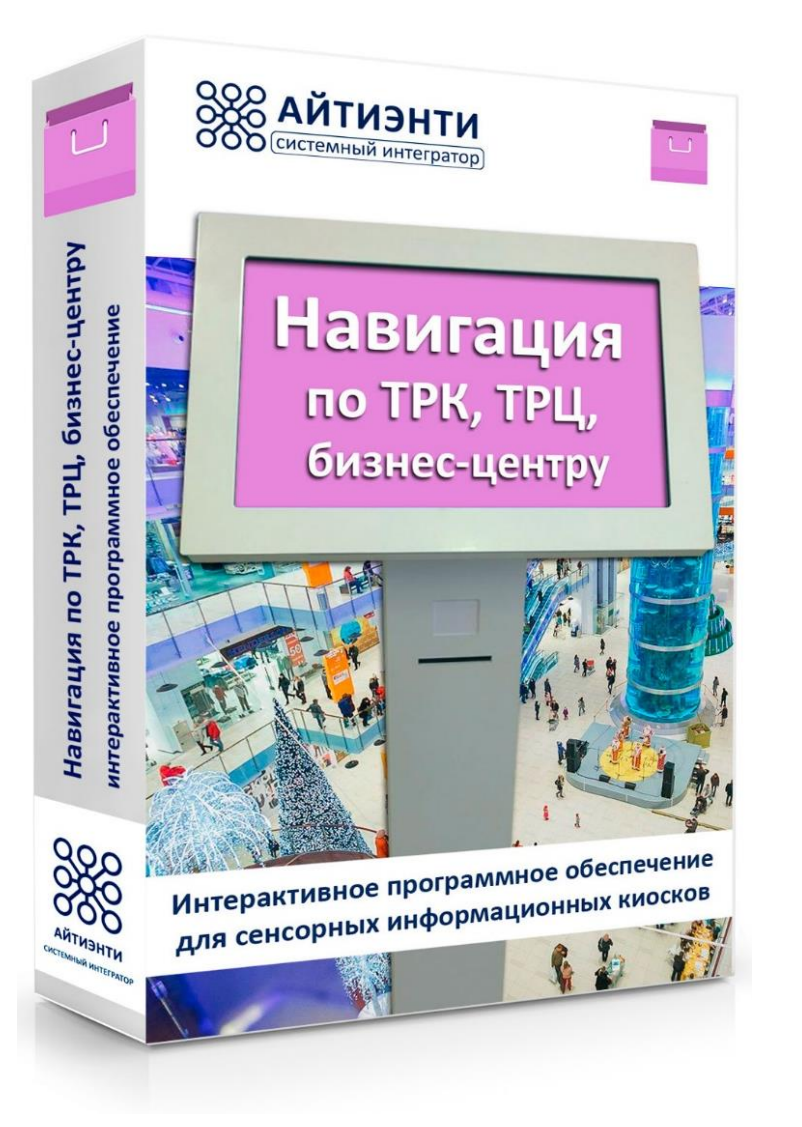

Программное обеспечение предназначено для отображения текстовой и графической информации на информационном киоске в защищённой графической оболочке.

Позволяет закрыть доступ к операционной системе для пользователей и создавать интерактивный контент на экране сенсорного терминала.

- загрузка мультимедийных данных в систему (фотографий, видео и т.д.); и редактирование;- редактирование меню и интерфейса;
- создание 2D планов помещения;
- составление расписаний (занятий, работы сотрудников и т.д.);
- составление учебного плана.

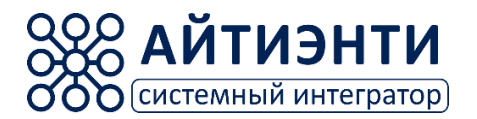

**«Спортивный комплекс» программное обеспечение**

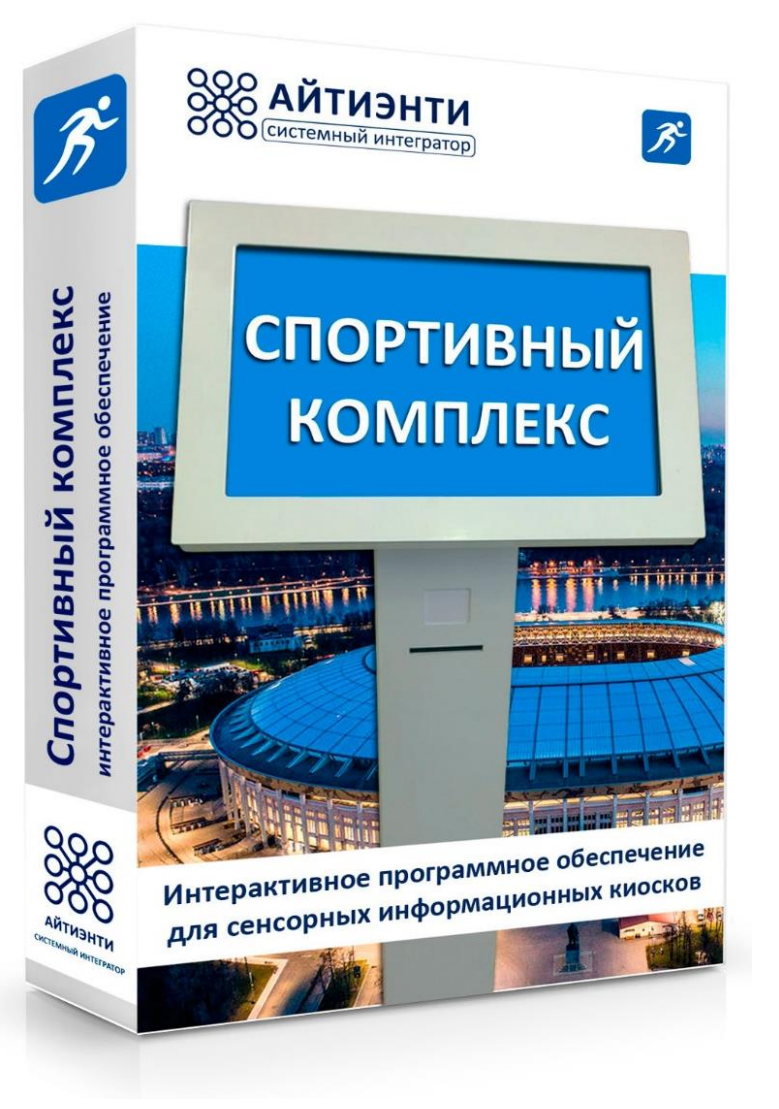

Современная система взаимодействия с посетителями.

Предназначен для установки на сенсорный киоск в спортивном комплексе, фитнес центре или бассейне. Позволяет организовать информирование посетителей об актуальной информации.

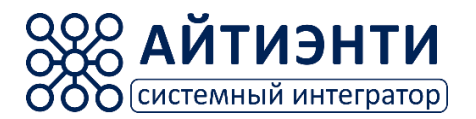

**«Информация об организации» программное обеспечение**

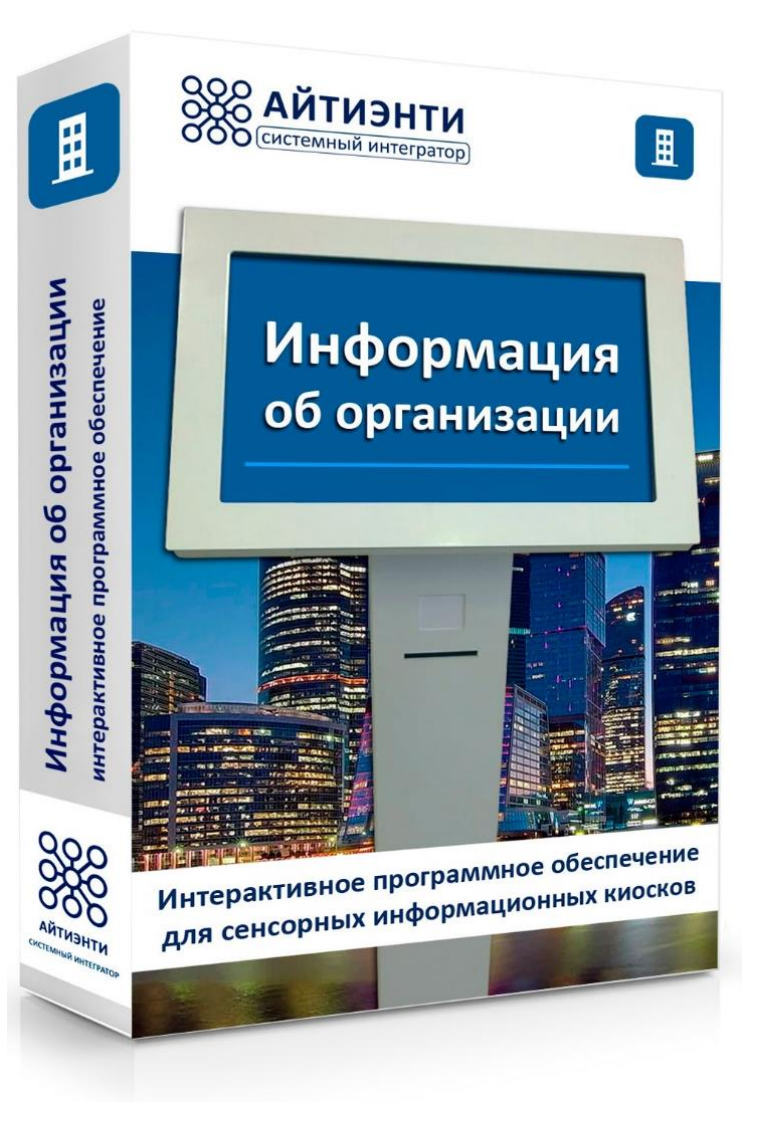

Программное обеспечение предназначено для отображения текстовой и графической информации на информационном киоске в защищённой графической оболочке.

Позволяет закрыть доступ к операционной системе для пользователей и создавать интерактивный контент на экране сенсорного терминала.

- загрузка мультимедийных данных в систему (фотографий, видео и т.д.); и редактирование;- редактирование меню и интерфейса;
- создание 2D планов помещения;
- составление расписаний (занятий, работы сотрудников и т.д.);
- составление учебного плана.

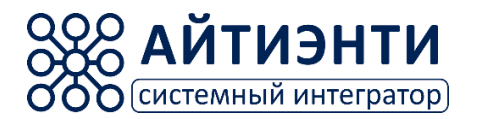

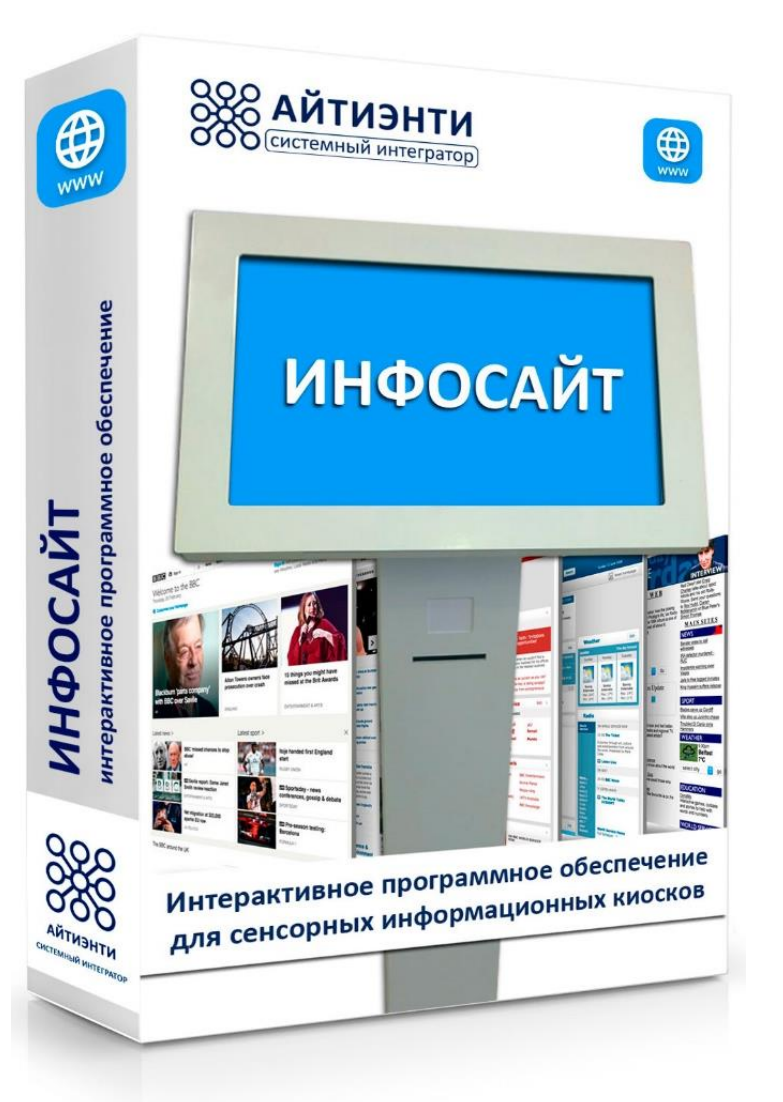

Программное обеспечение для функционирования вашего веб-сайта на информационном киоске, позволяет организовать доступ только на определенные страницы.

Интерфейс программы это небольшая панель задач, на которой располагаются кнопки "Домашняя страница" и "Назад".

Настраивается таймаут для возвращения на главную страницу, если пользователь закончил работу с киоском или не проявлял активности определенное время.

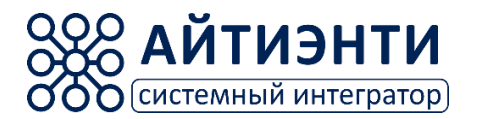

**«Ассортимент магазина» программное обеспечение**

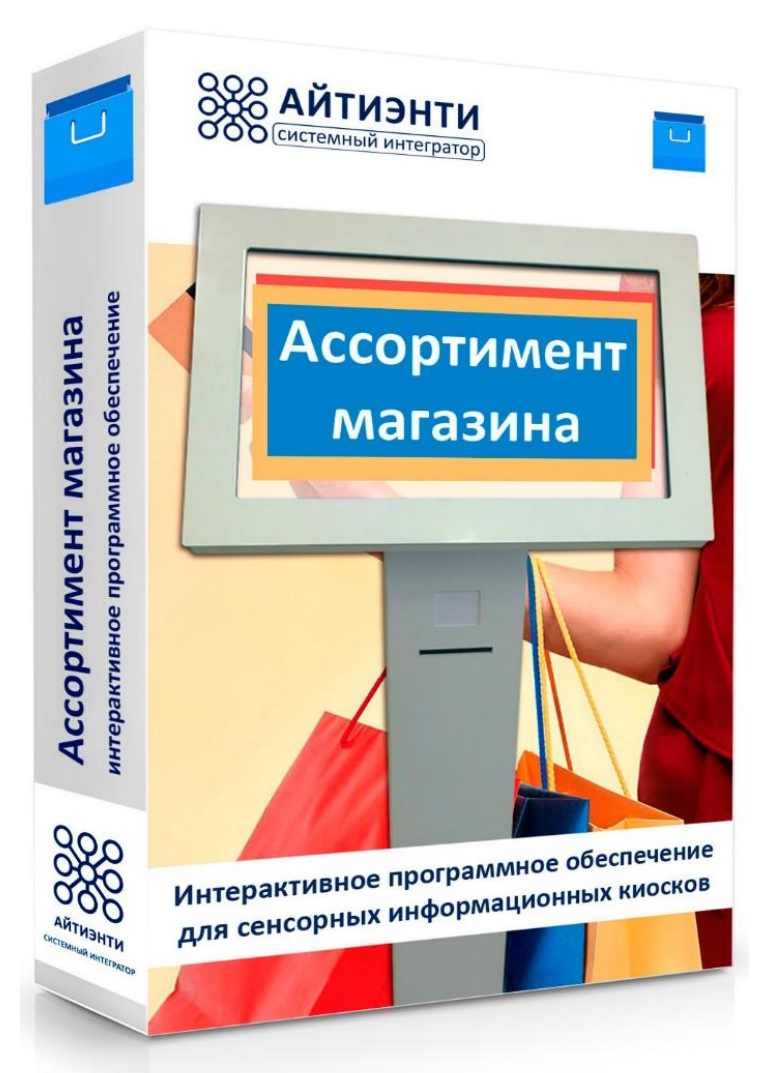

Программное обеспечение для информирования покупателей об ассортименте магазина

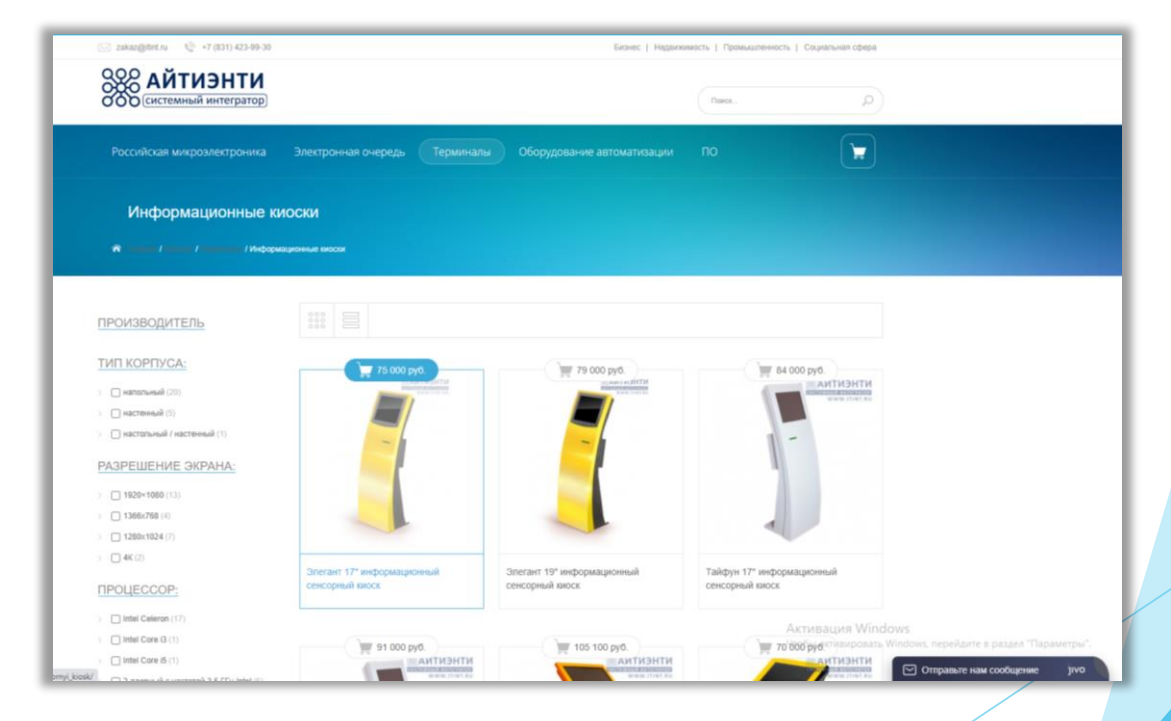

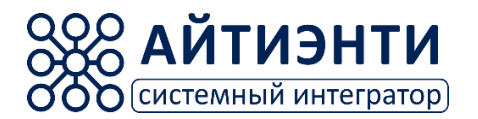

**«Бегущая строка» программное обеспечение**

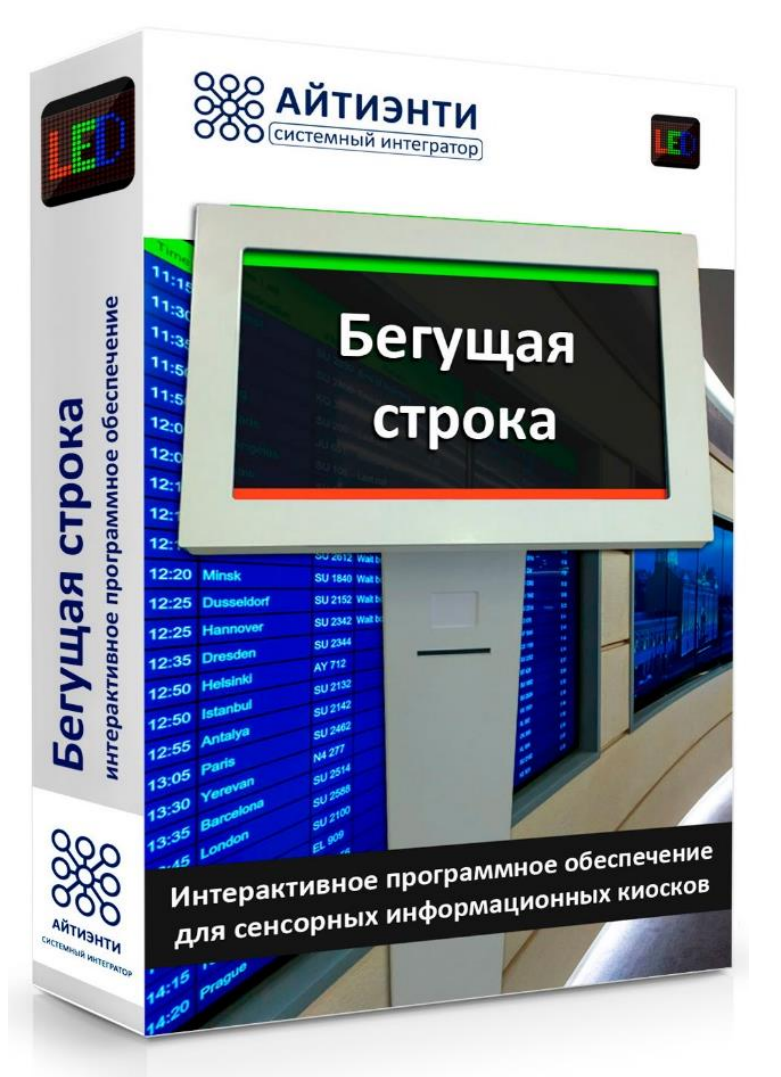

Программный продукт для организации инфопанели с бегущей строкой.

Дополнительные возможности: анимация на экране и возможность организации слайдшоу на заднем фоне.

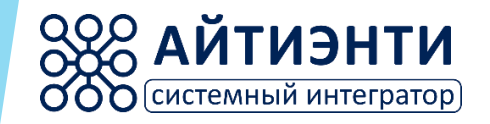

# **Терминалы и информационные киоски**

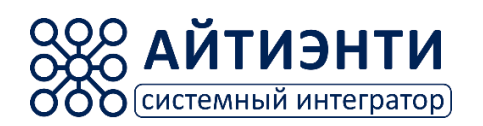

## **Информационные киоски**

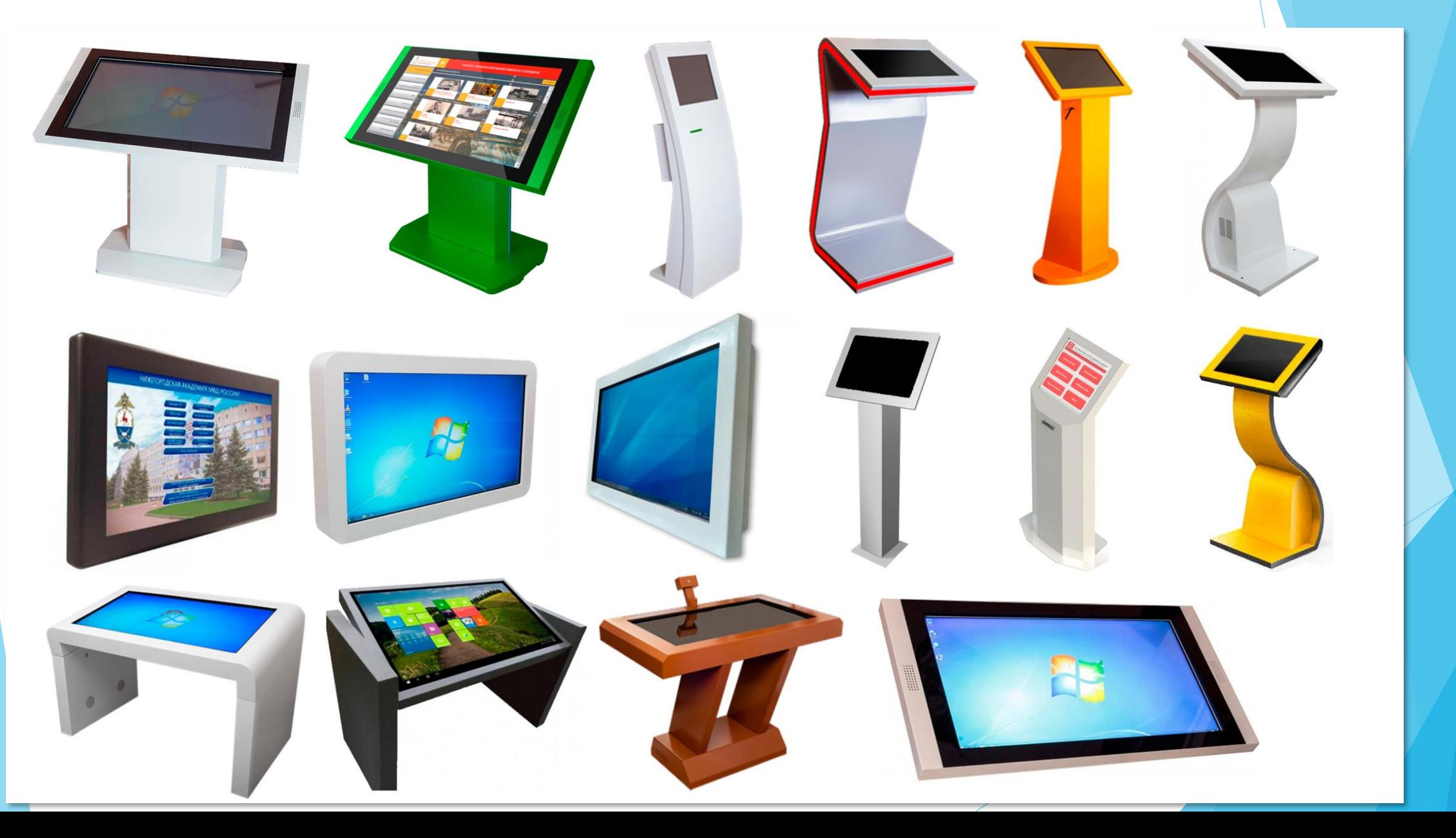

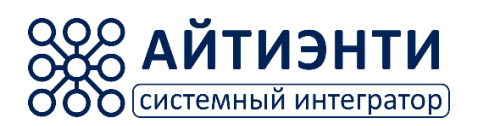

## **Рекламные и уличные информационные киоски**

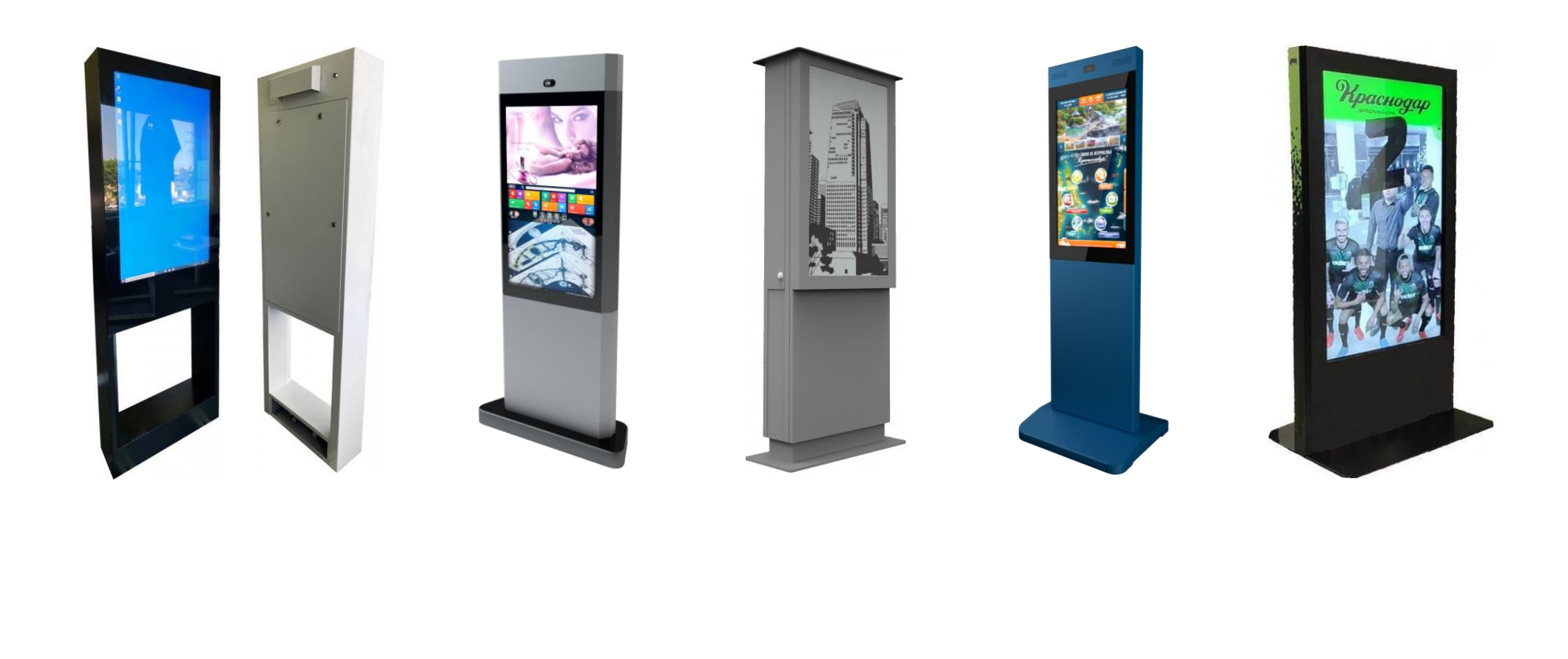

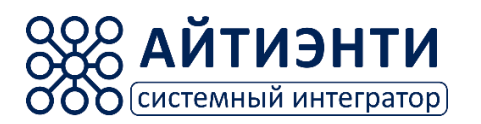

## **Промышленные терминалы**

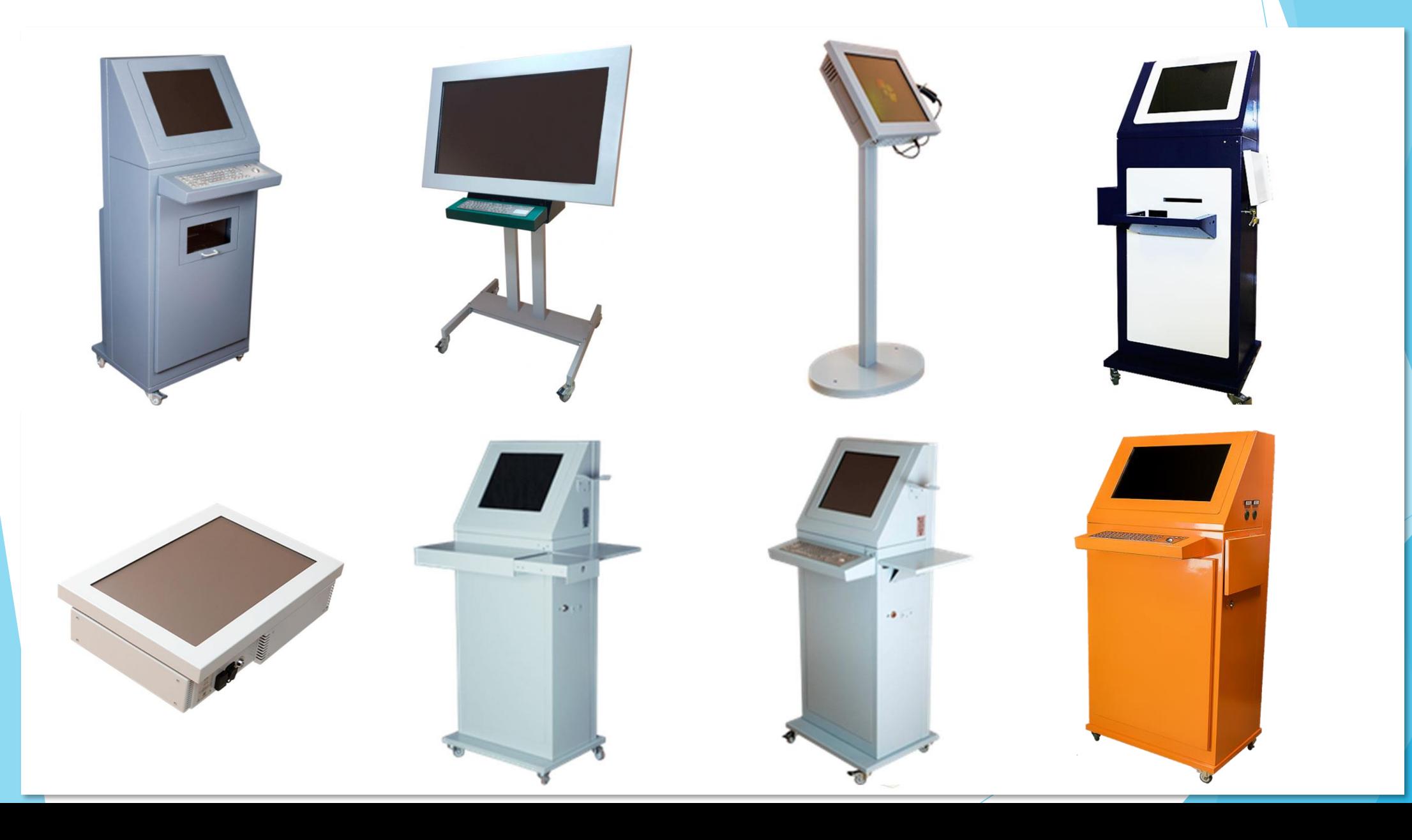

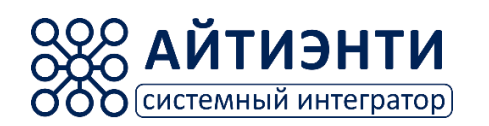

## **Детские интерактивные столы**

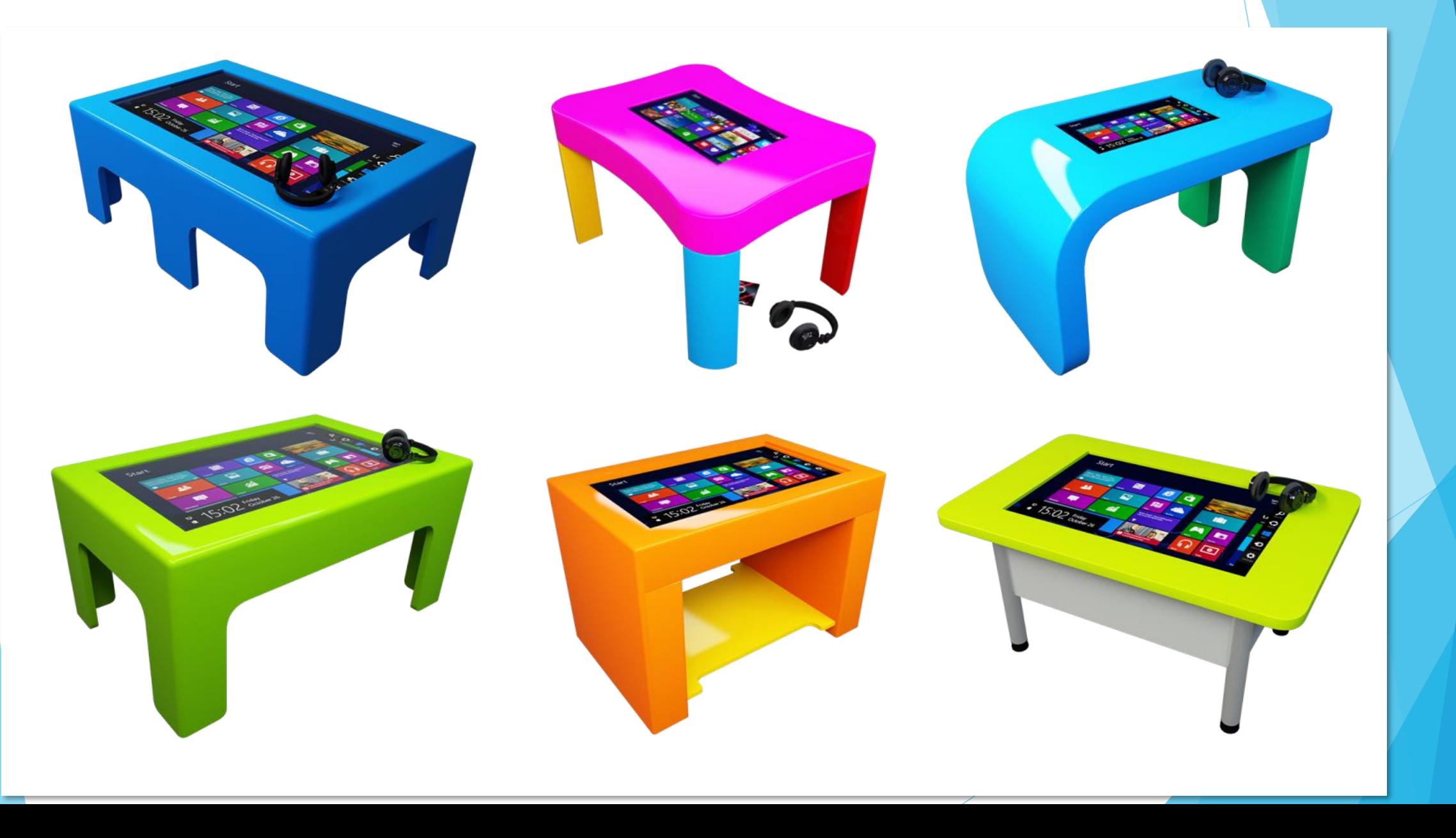

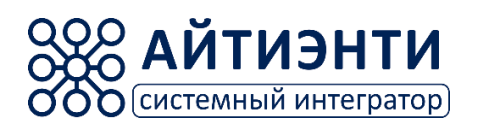

## **Детские киоски**

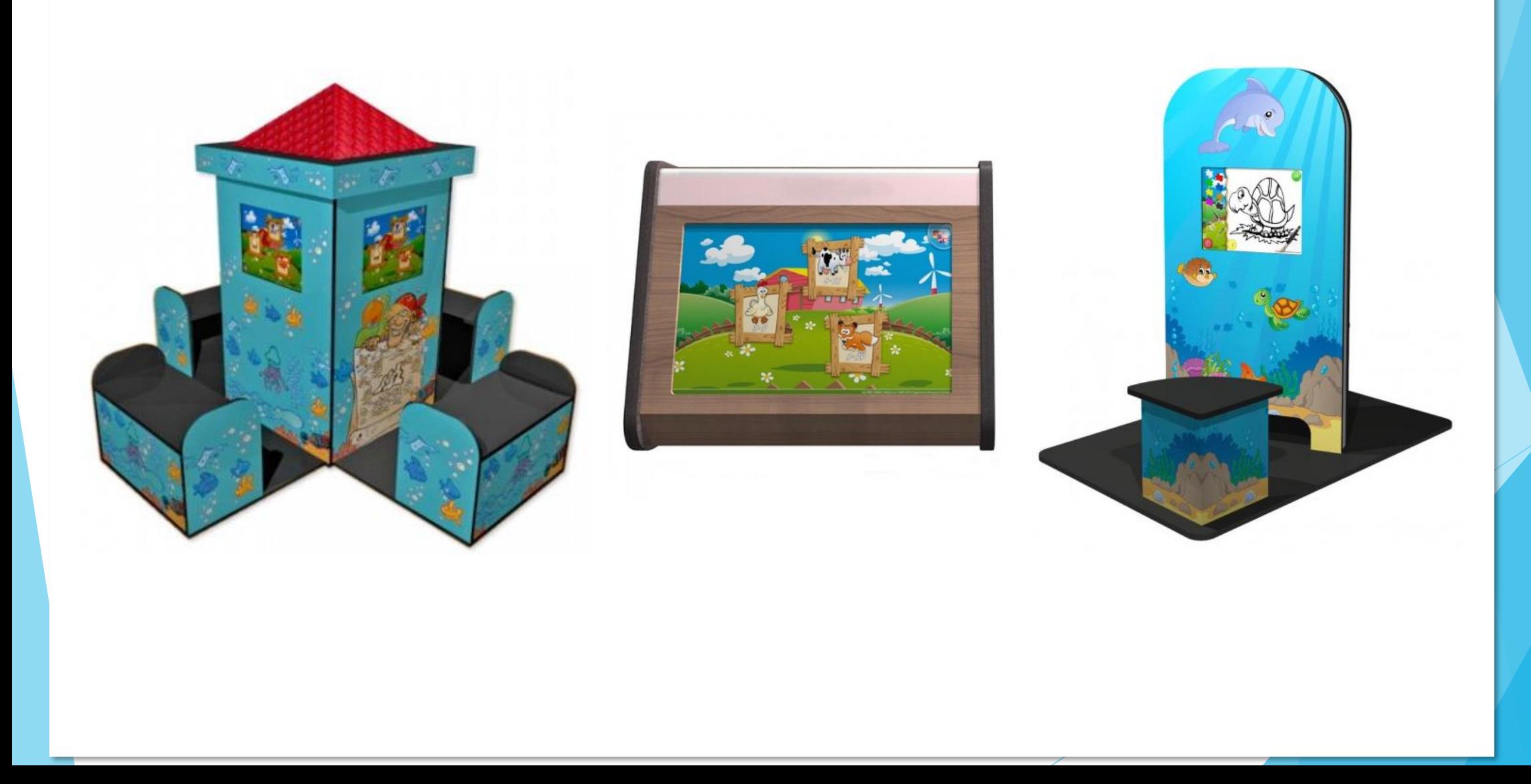

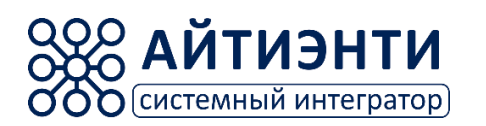

## **Киоски из искусственного камня**

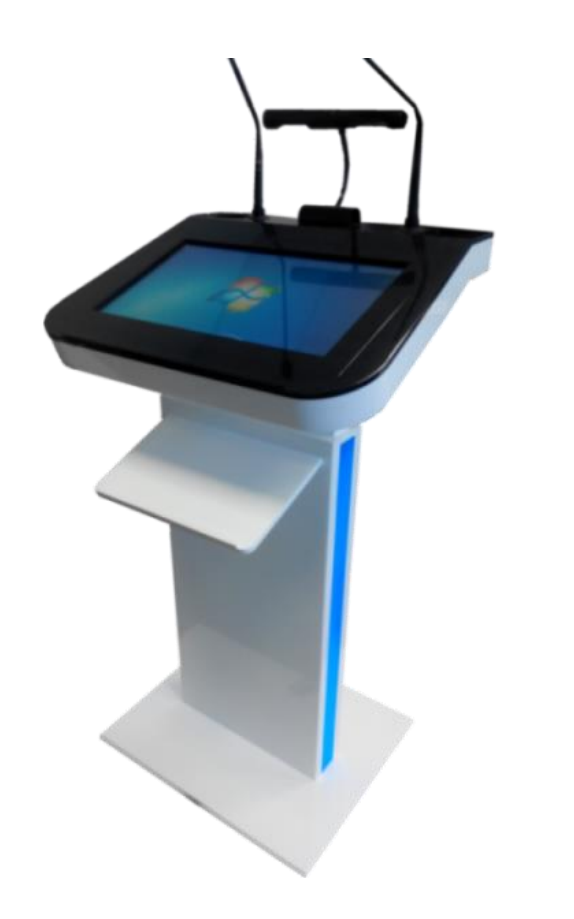

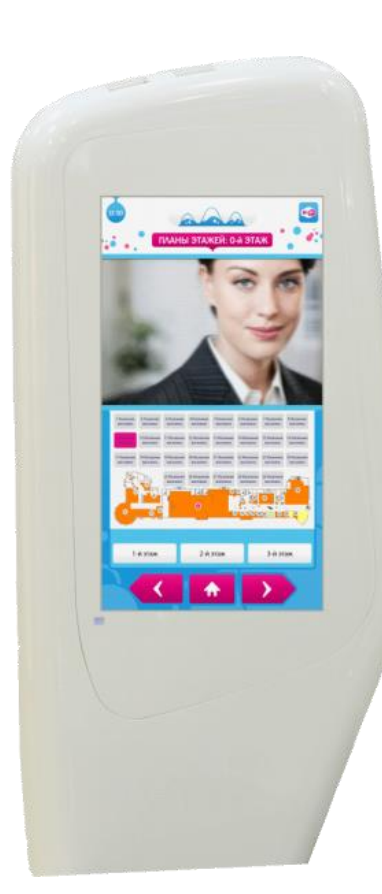

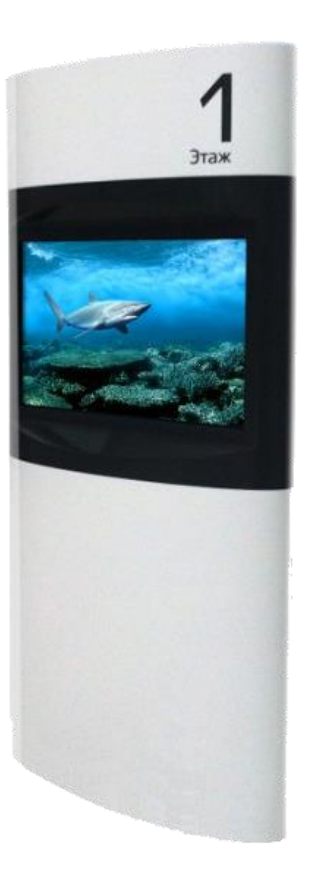

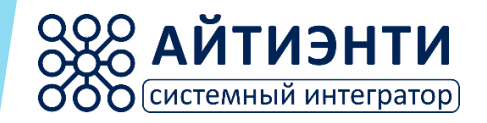

## **Благодарим за внимание!**

ООО «АЙТИЭНТИ» +7 (831) 423-99-30 [www.itint](http://www.itint.ru/)i.ru [zakaz@itint](mailto:zakaz@itint.ru)i.ru

111524, г. Москва, ул. Электродная, дом 4б, этаж 2, офис 218 603147, г. Нижний Новгород, проспект Гагарина, д 178-Т, офис 103 (БЦ "Проспект")